## コンピュータ・グラフィックス CG プログラミング 説明書

1520535 春田和泉

最近スマホでもどうぶつの森ができるようになったので、その中で 出てくる家具を参考にしてお部屋のカスタマイズを CG でプログラ ミングしてみました。

《機能》

☆ キー操作

①家具の設置

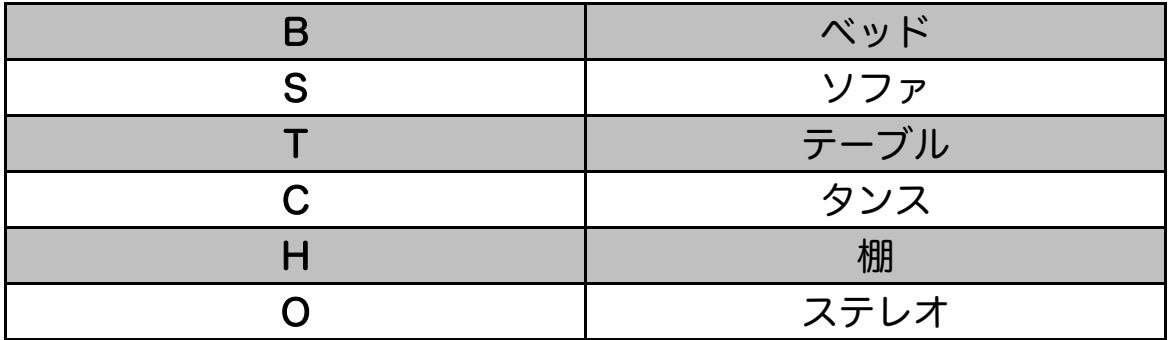

②ステレオが設置されている場合の音楽操作

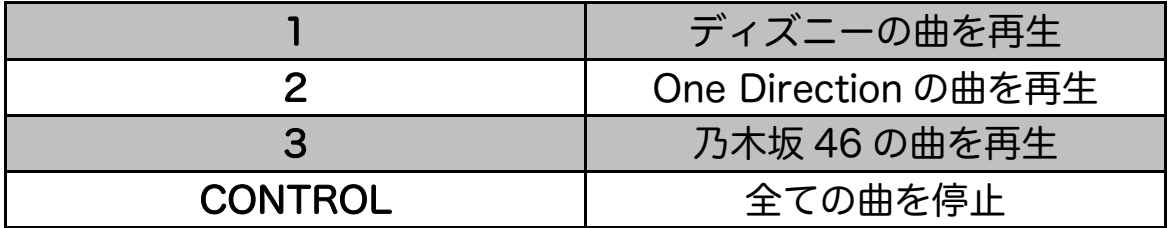

③家具の移動

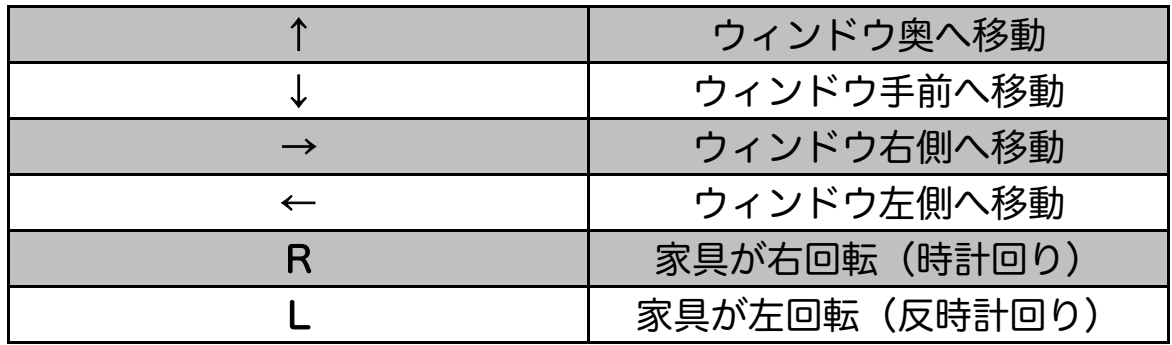

- ◎ 移動したい家具を設置するキー(1)より参照)をもう一度押すと、 その家具の移動ができる。
- ◆ マウス操作

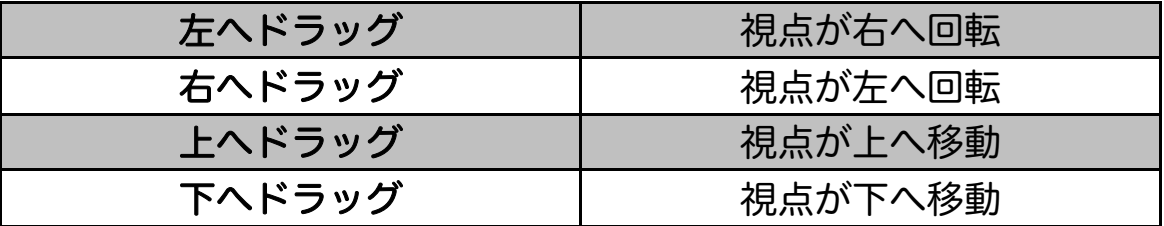

◆ その他

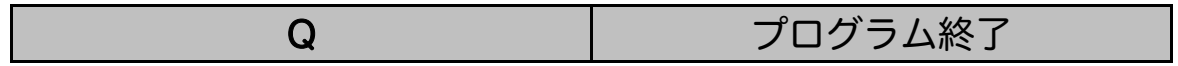